### **How to best use these slides…**

• View the PPT as a slide show

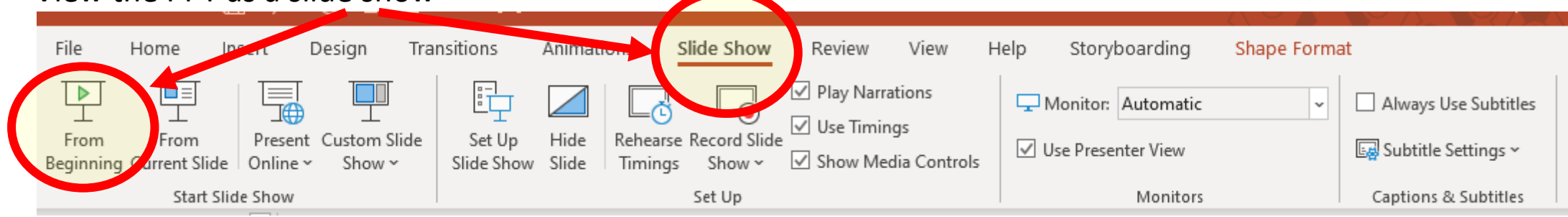

- Then click through every step
	- Mouse clicks will advance the slide show
	- Left/right arrow keys move forward/backward
	- Mouse wheel scrolling moves forward/backward
- When a question is posed, stop and think it through, try to answer it yourself before clicking
- If you have questions, email me, ask in the Teams Student Center channel!

# **LESSON 6.5b**

**Change of Base Formula for Logarithms**

#### **Today you will:**

- Learn how to use the "Change of Base" Formula for logarithms to solve "unusual" log problems.
- Practice using English to describe math processes and equations

#### **Core Vocabulary:**

• Change-of-Base Formula, p. 329

#### **Previous**:

• Base of an exponent and of a logarithm

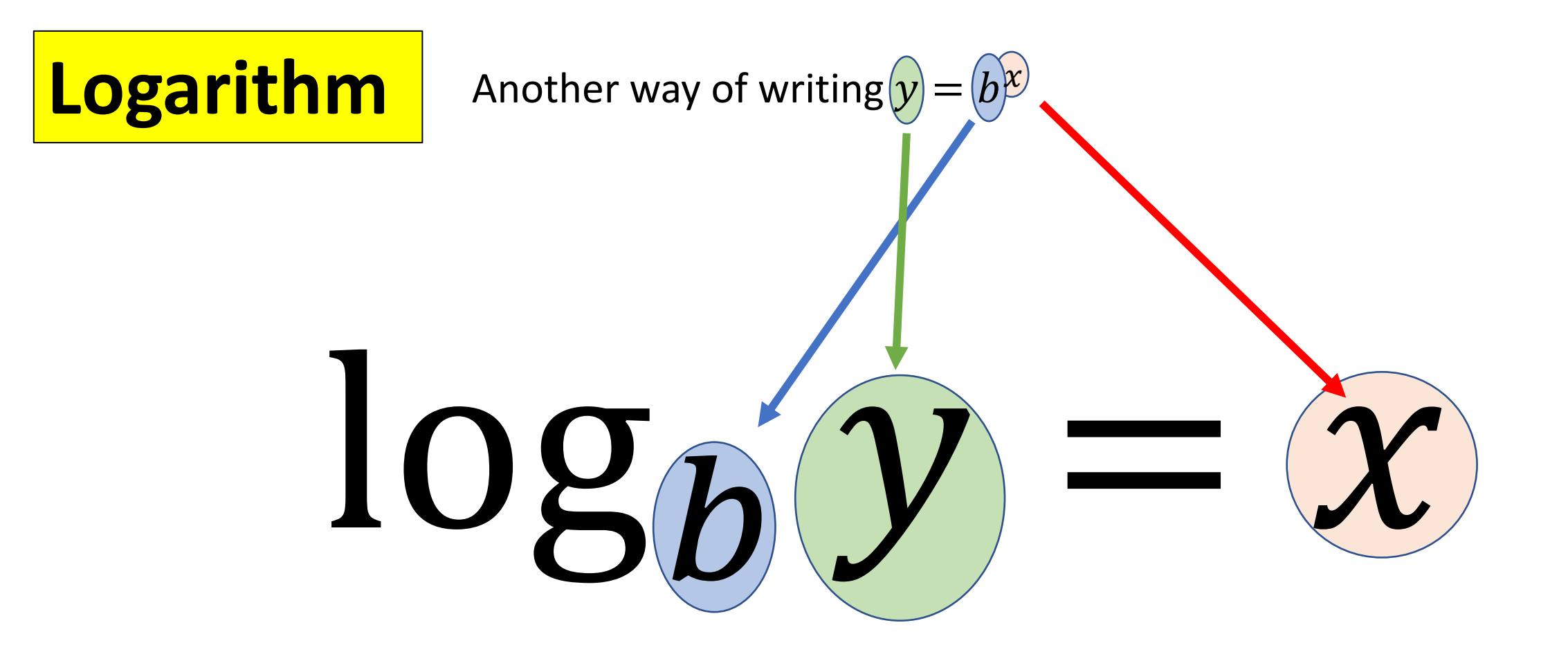

Read it as "Log base  $b$  of  $y$  is  $x$ " …as an exponential function it is  $b$  to the  $x$  is  $y$ 

# You know how to use your calculator to solve the following:

log 8

or

…use the "log" and "ln" buttons on the far left of your TI calculator…

 $Log(8)$ .903089987  $ln(0.3)$  $-1.203972804$ 

ln 0.3

…but what about something like:

 $log_{13} 1.35$ 

there is no button for logarithm using any base other 10 or  $e_{...}$  what to do? …what to do? Change-of-Base Formula for Logarithms

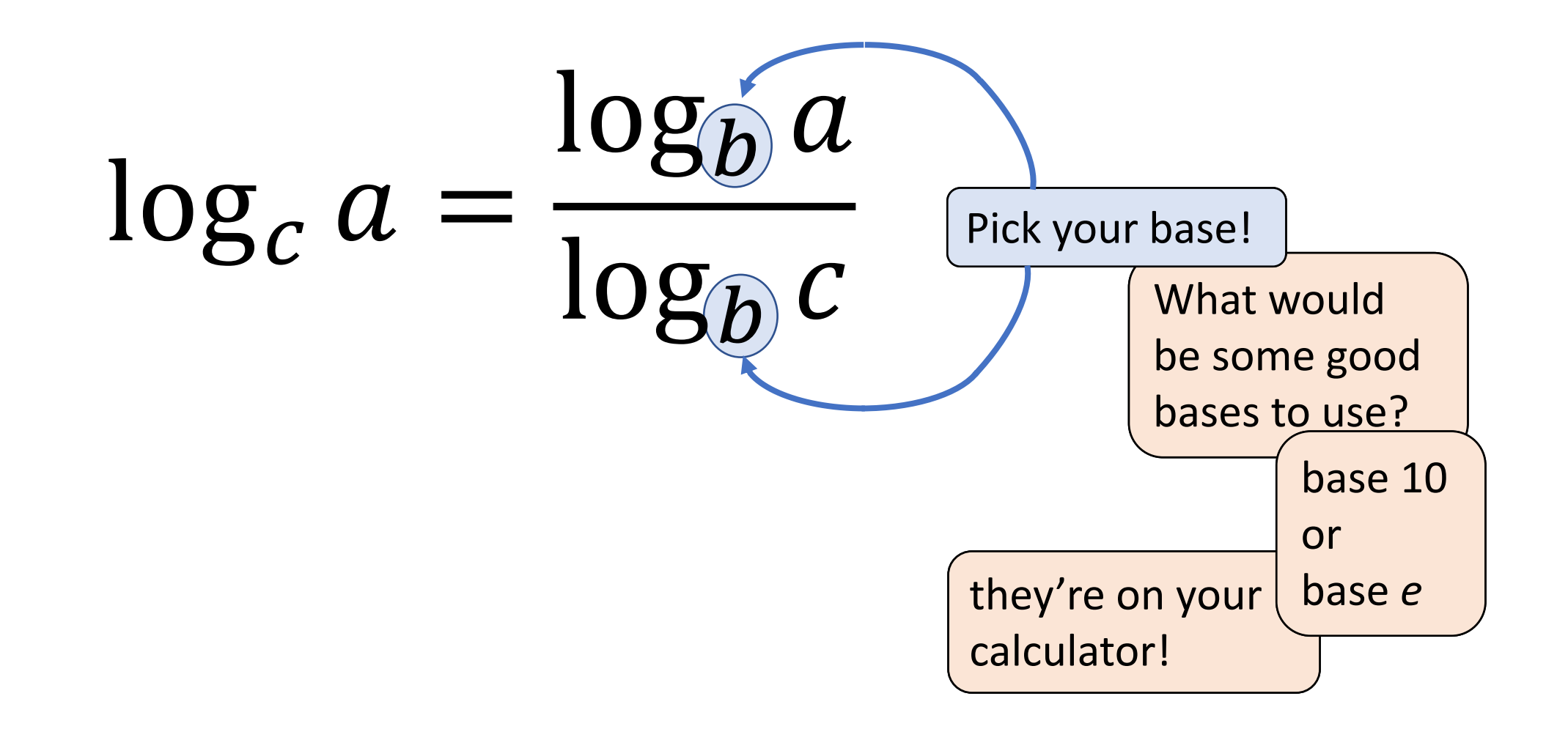

## **ANOTHER WAY**

In Example 4,  $log<sub>3</sub> 8$  can be evaluated using natural logarithms.

 $log_3 8 =$ ln 8 ln 3 ≈ 1.893 Notice that you get the same answer whether you use natural logarithms or common logarithms in the change-of-base formula.

Evaluate  $log<sub>3</sub> 8$  using common logarithms.

### SOLUTION

$$
\log_3 8 = \frac{\log 8}{\log 3}
$$
 
$$
\log_c a = \frac{\log a}{\log c}
$$

$$
\approx \frac{0.9031}{0.4771} \approx 1.893
$$

Use a calculator. Then divide.

Evaluate  $log<sub>6</sub>$  24 using natural logarithms.

### SOLUTION

$$
\log_6 24 = \frac{\ln 24}{\ln 6}
$$
\n
$$
\approx \frac{3.1781}{1.7918} \approx 1.774
$$
\nUse a calculator. Then divide.

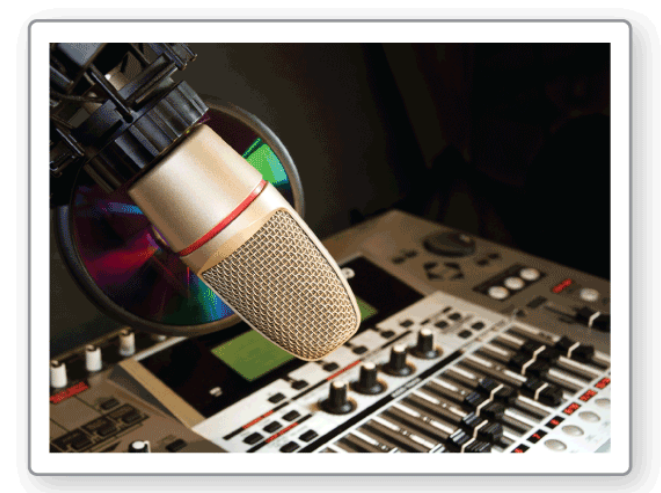

For a sound with intensity 
$$
I
$$
 (in watts per square meter), the loudness  $L(I)$  of the sound (in decibels) is given by the function

$$
L(l) = 10 \log \frac{l}{l_0}
$$

where *I*<sub>0</sub> is the intensity of a barely audible sound (about 10<sup>–12</sup> watts per square meter). An artist in a recording studio turns up the volume of a track so that the intensity of the sound doubles. By how many decibels does the loudness increase?

## SOLUTION

Let *I* be the original intensity, so that 2*I* is the doubled intensity.

increase in loudness =  $L(2I) - L(I)$ 

$$
= 10 \log \frac{2l}{l_0} - 10 \log \frac{l}{l_0}
$$
  
= 10  $\left(\log \frac{2l}{l_0} - \log \frac{l}{l_0}\right)$   
= 10  $\left(\log 2 + \log \frac{l}{l_0} - \log \frac{l}{l_0}\right)$ 

Write an expression. Substitute.

Distributive Property

Product Property

 $=$  10 log 2

Simplify.

The loudness increases by 10 log 2 decibels, or about 3 decibels.

# REVIEW: Change-of-Base Formula for Logarithms

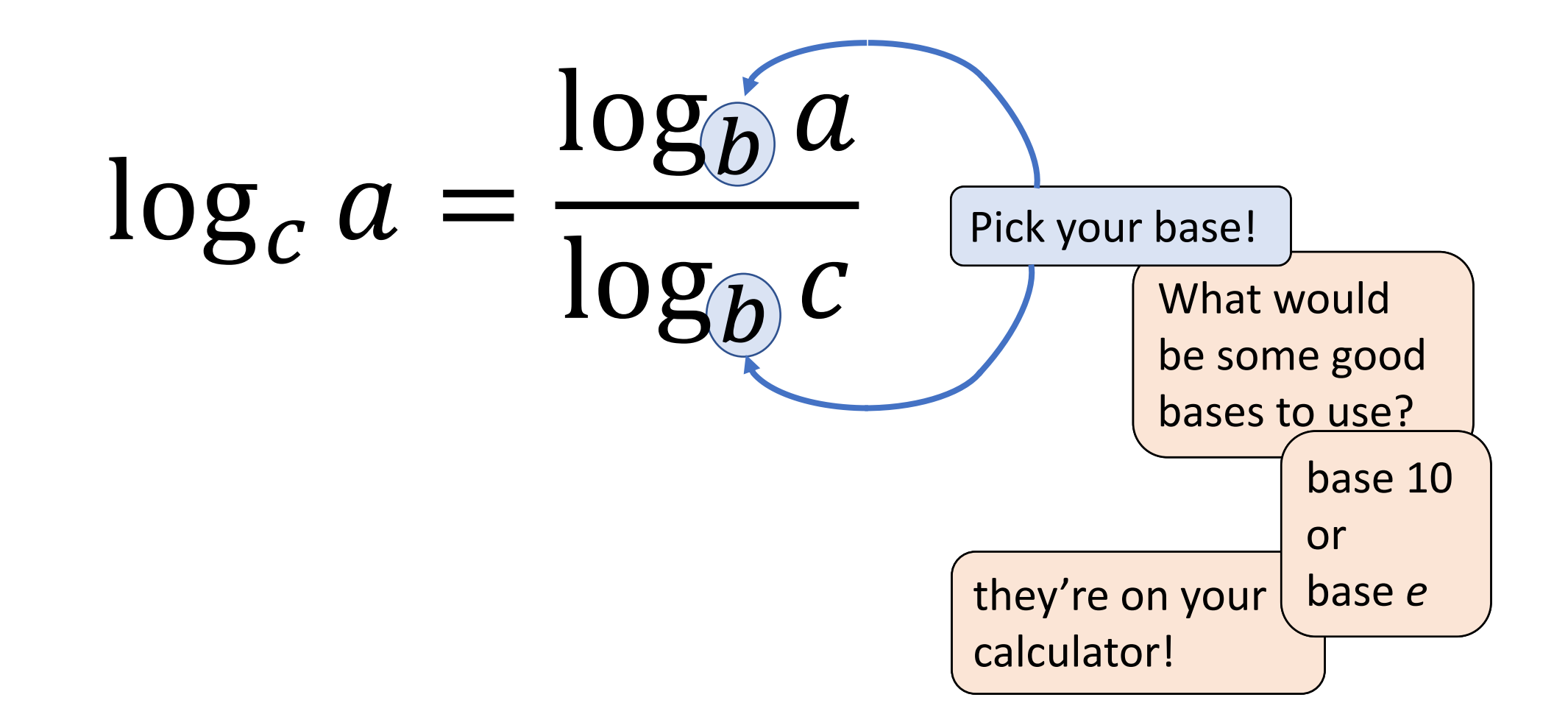

# Homework

Pg 332, #33-45